Акт об оказании Услуг сеязи

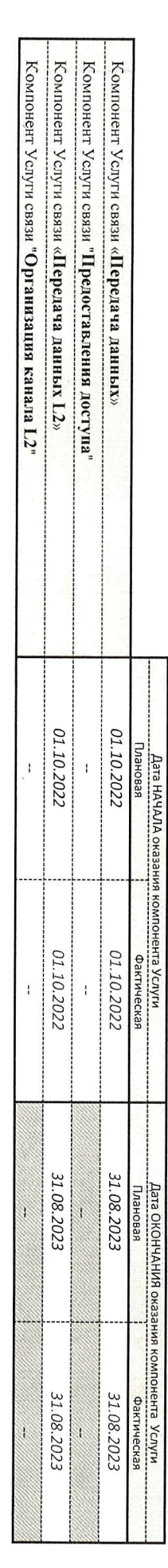

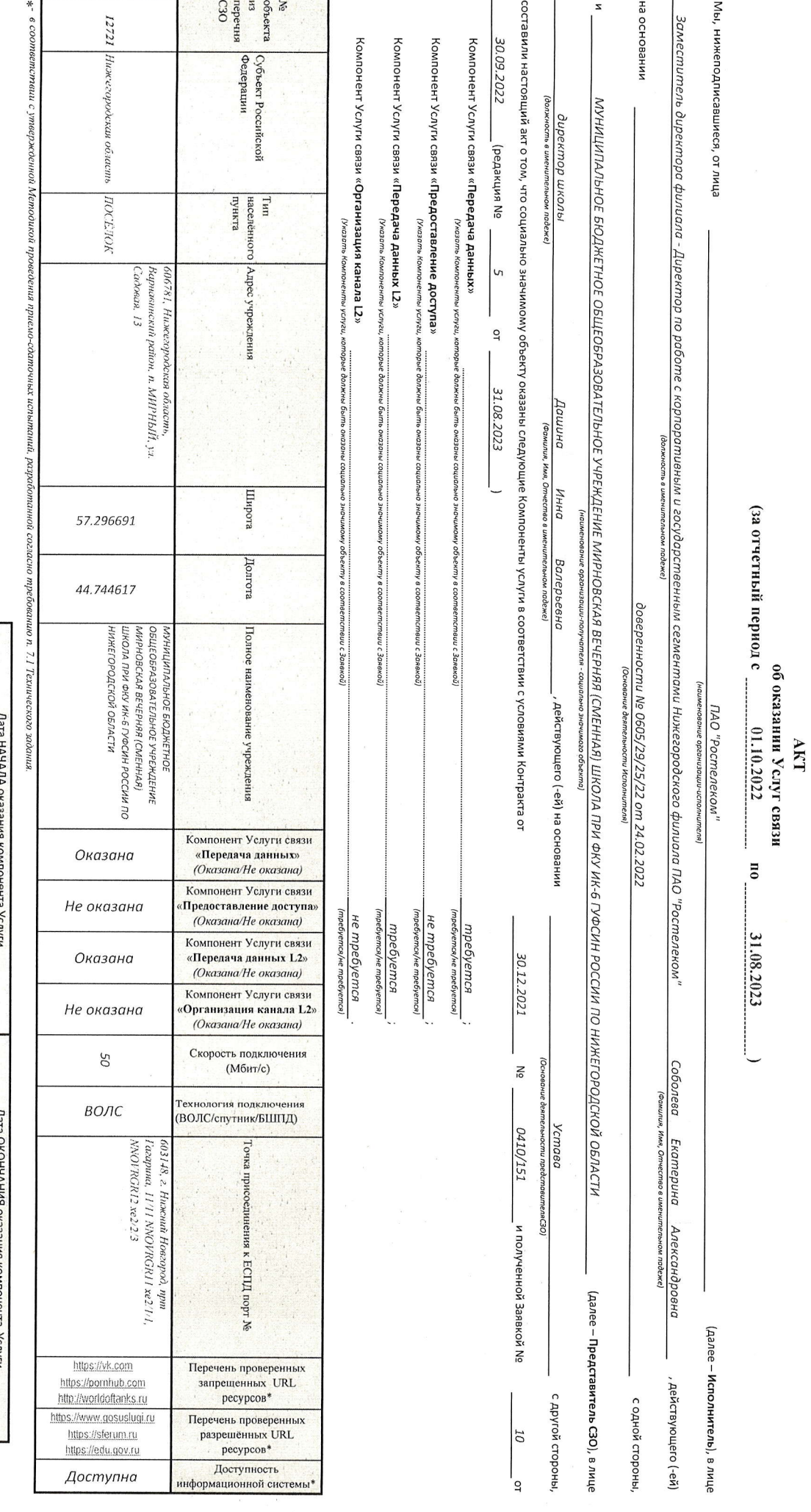

 $\mu$ ucm 1 us 2

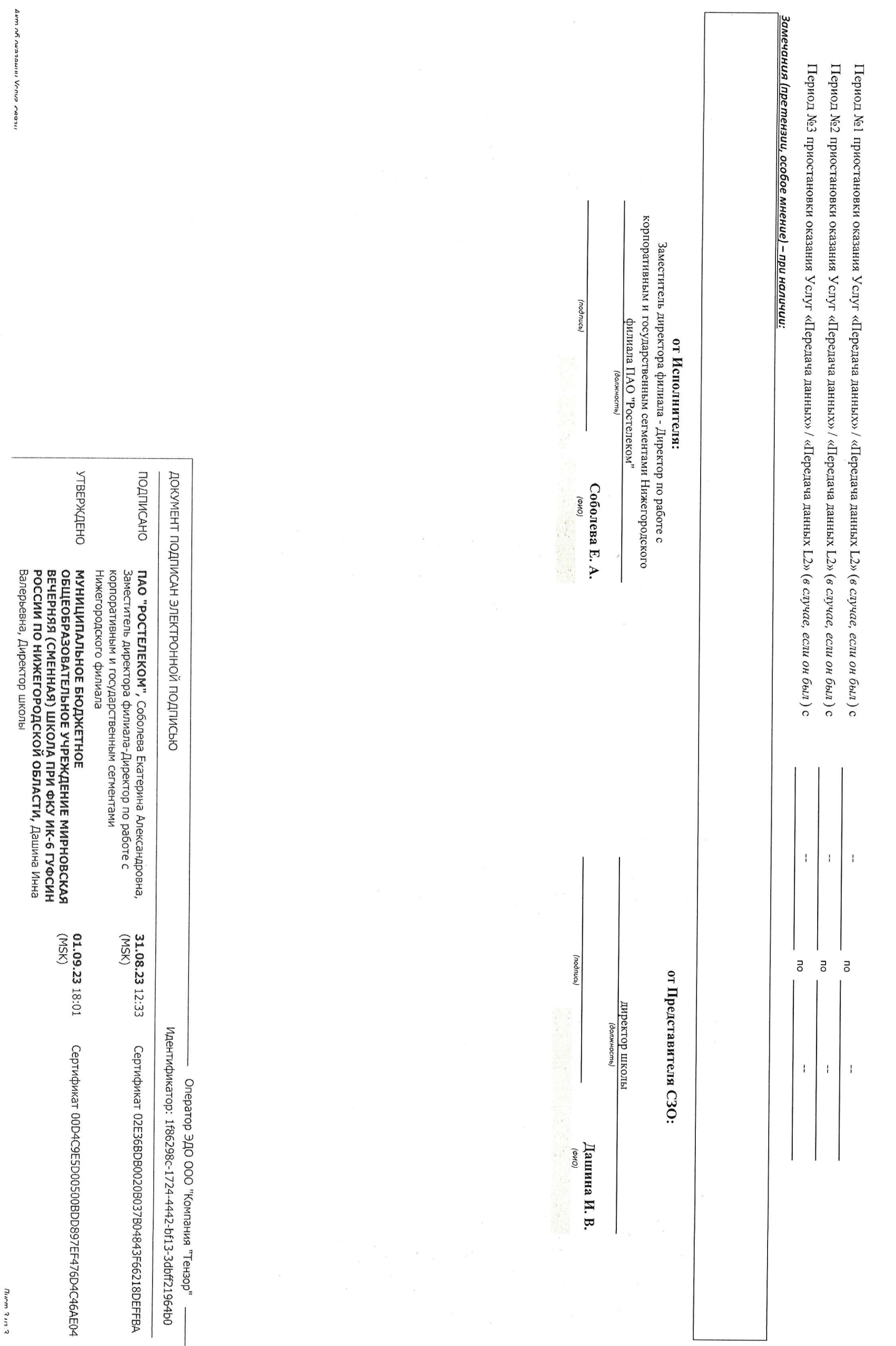

 $\overline{\epsilon}$